## SCIE, SSCI, AHCI, ESCIとは

## 出版社ではない中立な立場で高品質なジャーナルを厳選

Web of Science Journal Selection Process : http://wokinfo.com/essays/journal-selection-process/

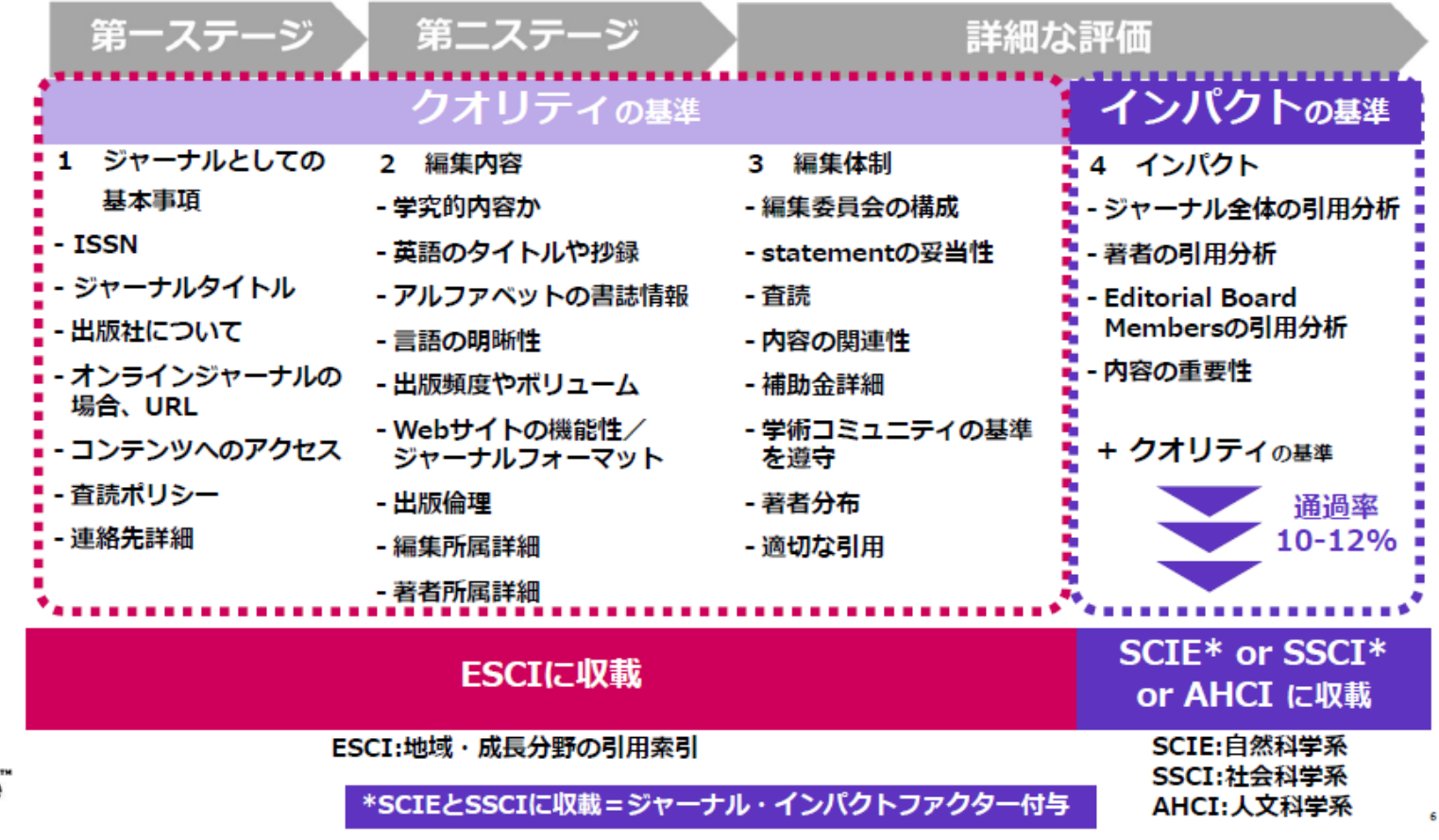

ivate

作成・提供:クラリベイト・アナリティクス

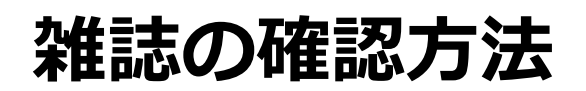

## **Web of Science マスタージャーナルリスト**から検索

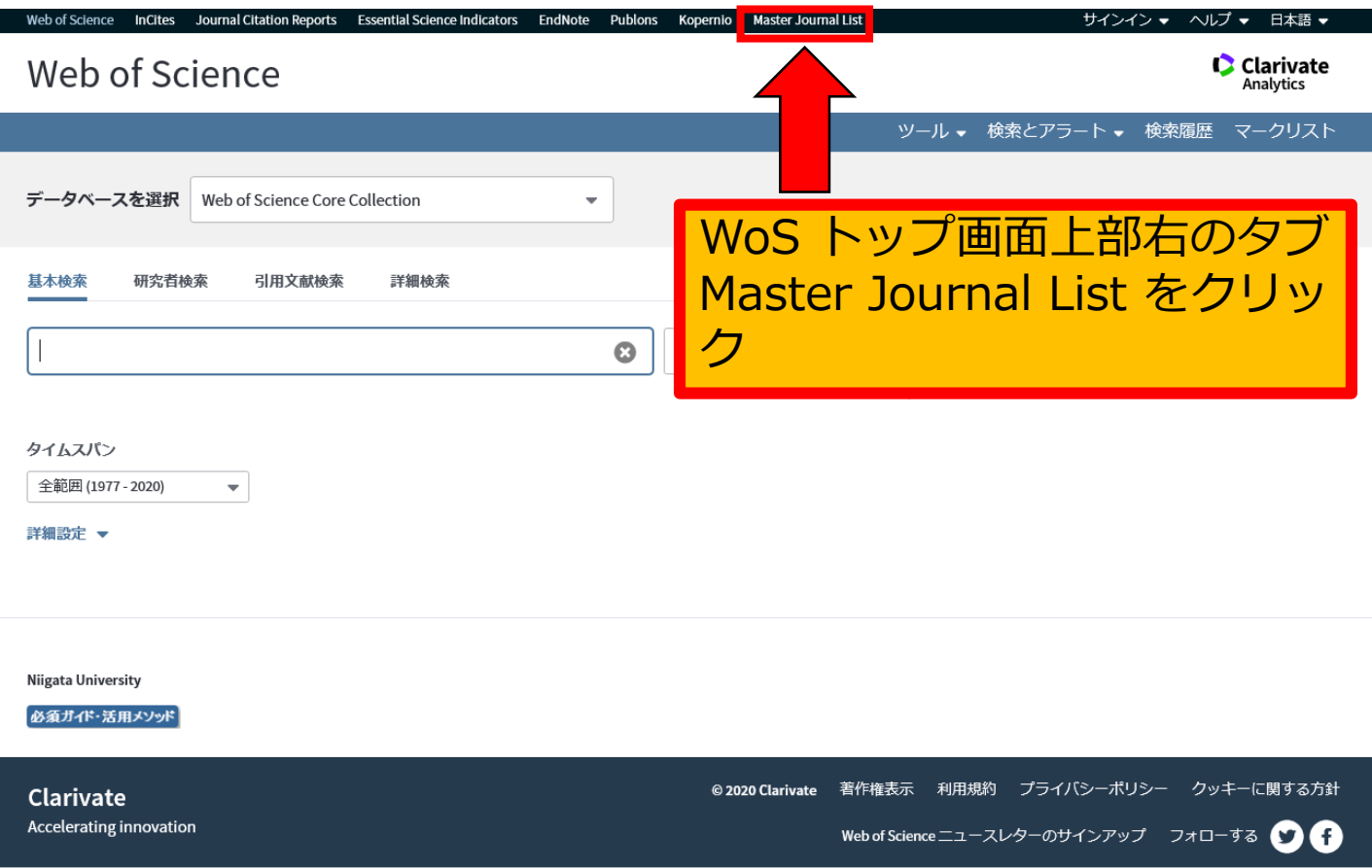

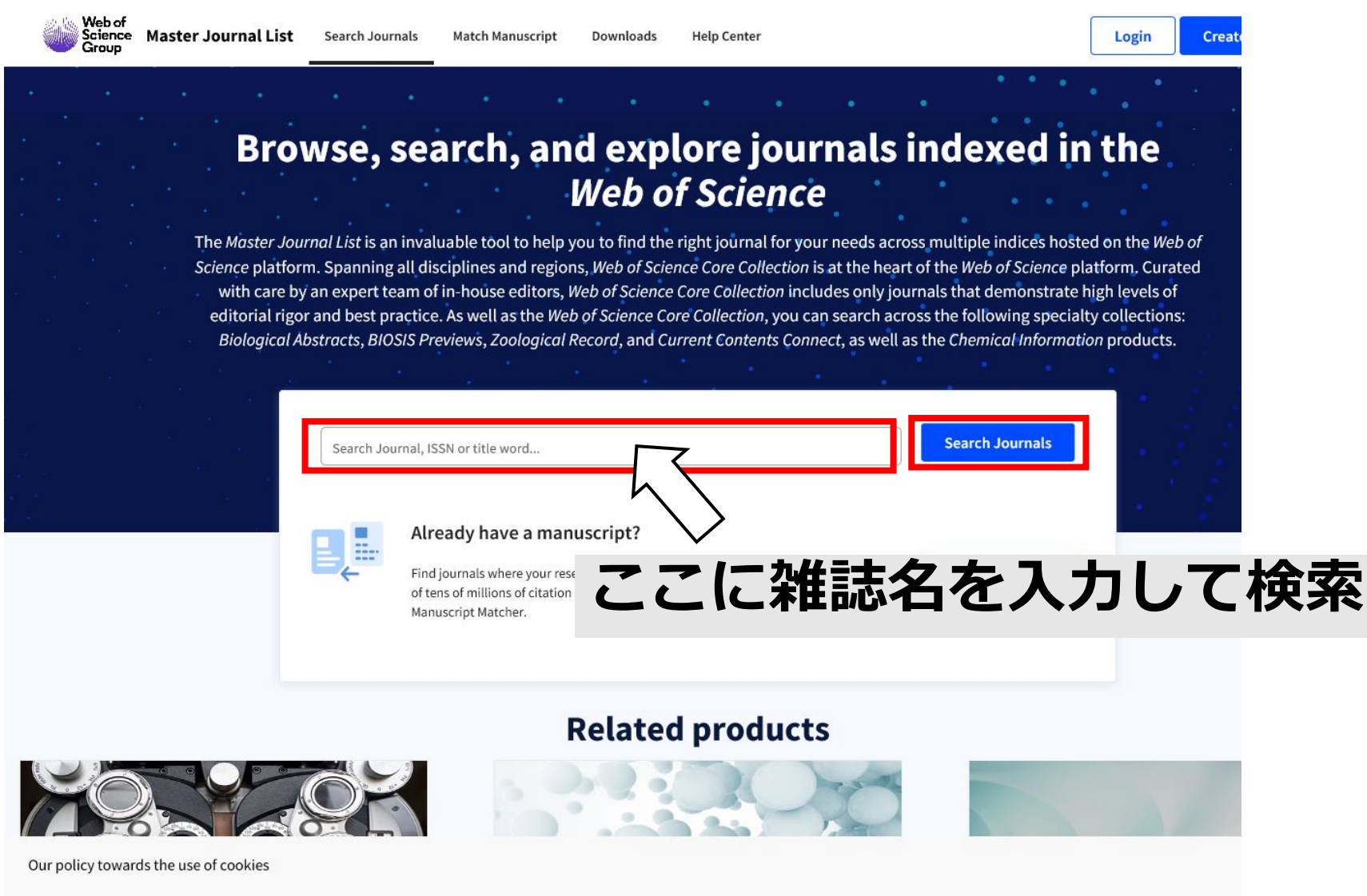

All Clarivate websites use cookies to improve your online experience. They were placed on your computer when you launched this website. You can change your cookie settings through your browser.